# **BAB 3 METODE PENELITIAN**

#### **3.1 Objek Penelitian**

Penelitian ini dilakukan di CV. X yang merupakan perusahaan kontraktor. Penelitian ini difokuskan pada alokasi sumber daya pada proyek pembangunan puskesmas padasuka.

### **3.2 Metode Penelitian**

Metode penelitian yang digunakan oleh penulis adalah metode kuantitatif. Metode penelitian kuantitatif merupakan salah satu jenis penelitian yang lebih sistematis, spesifik, terstruktur dan juga terencana dengan baik dari awal hingga mendapatkan sebuah kesimpulan. Selain itu, penelitian kuantitatif lebih menekankan pada penggunaan angka – angka yang membuatnya jadi lebih mendetail dan lebih jelas. Penggunaan table, grafik, dan diagram banyak digunakan dalam penelitian kuantitatif karena mudah untuk dibaca. (Arya, 2017)

### **3.3 Operasional Variabel**

| Variabel      | Konsep Variabel       | Indikator                                 | Skala |
|---------------|-----------------------|-------------------------------------------|-------|
| Variabel 1:   | Critical Path Method  | Waktu Optimal Proyek :                    | Rasio |
| Critical      | (CPM) adalah teknik   | waktu<br>Lamanya<br>yang                  |       |
| Path          | menganalisis jaringan | dibutuhkan<br>dalam                       |       |
| <i>Method</i> | kegiatan/aktivitas-   | penyelesaian proyek dalam                 |       |
| (CPM)         | ketika<br>aktivitas   | waktu terbaik atau tersingkat             |       |
|               | menjalankan<br>proyek | Durasi Proyek : Lamanya<br>$\overline{a}$ | Rasio |
|               | dalam<br>rangka       | dibutuhkan<br>waktu<br>yang               |       |
|               | durasi<br>memprediksi | dalam menyelesaikan suatu                 |       |
|               | total.                | rangkaian kegiatan dalam                  |       |
|               |                       | proyek yang dijalankan                    |       |

**Tabel 3.1 Operasional Variabel**

**Syavira Rizky Evrilia, 2020** *EVALUASI PROYEK PEMBANGUNAN PUSKESMAS PADASUKA MENGGUNAKAN METODE CPM, BURGESS DAN KURVA S* **Universitas Pendidikan Indonesia | repository.upi.edu | perpustakaan.upi.edu**

#### 31

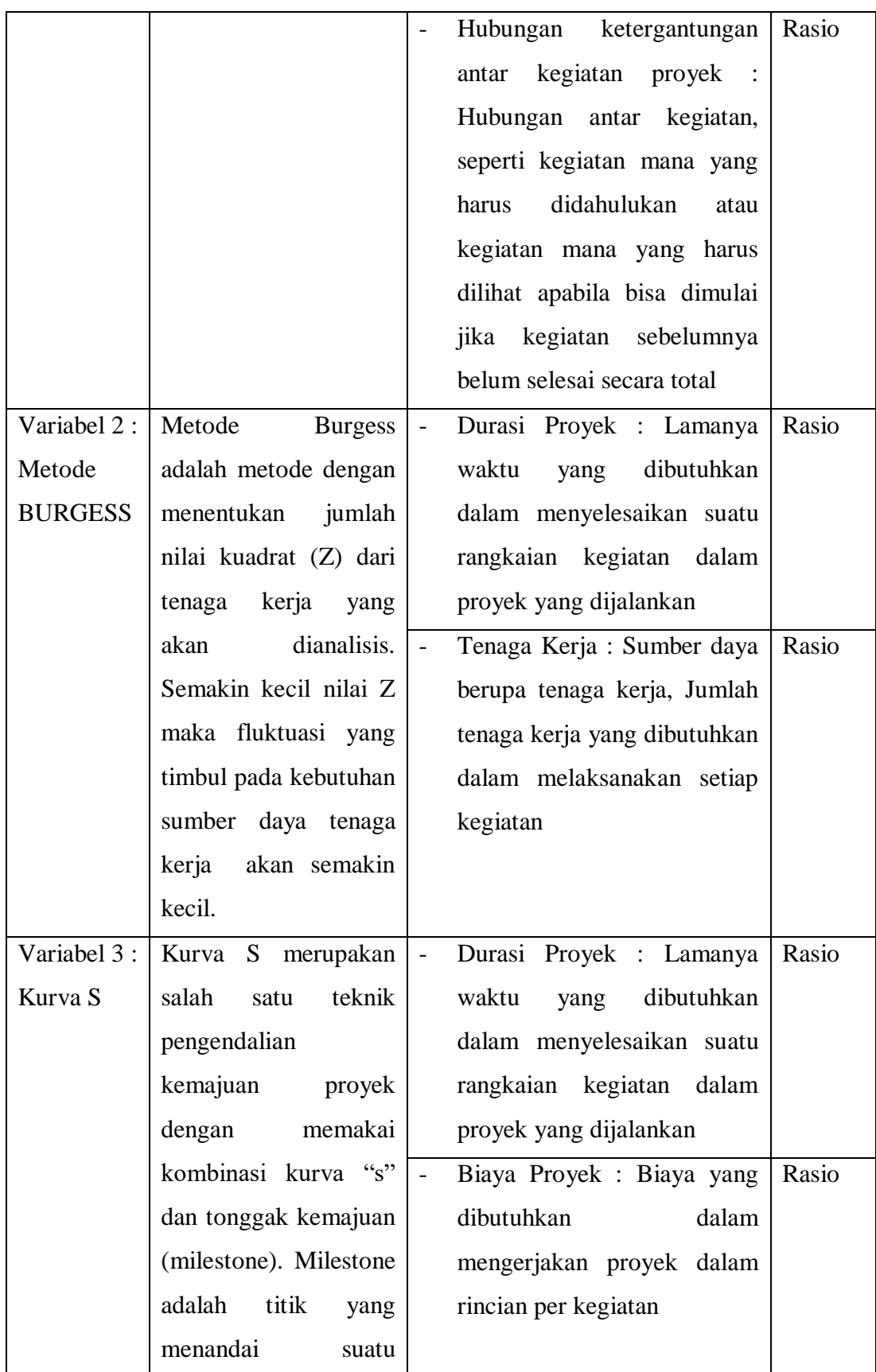

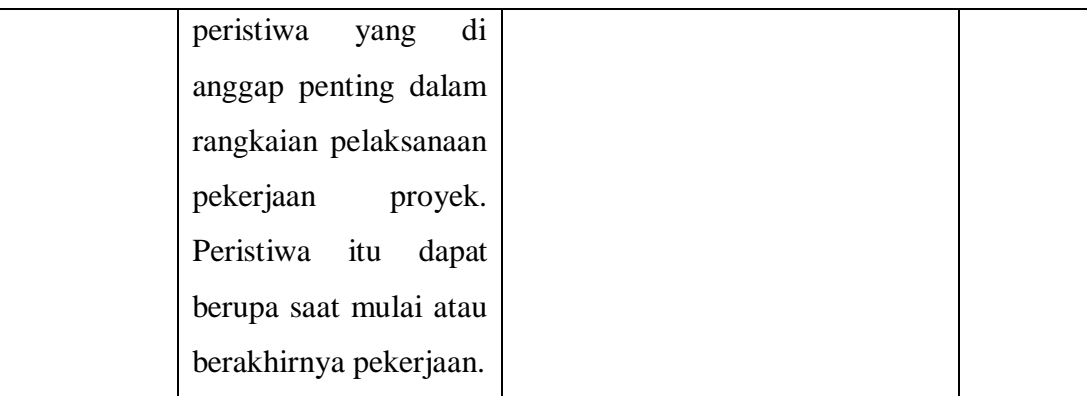

Sumber : Data Olahan

#### **3.4 Sumber Data**

Jenis data yang dibutuhkan dalam penelitian ini adalah sebagai berikut:

1. Data Primer

Data Primer adalah data yang diperoleh secara langsung dari sumbernya, bisa diperoleh dengan cara wawancara dan observasi. Data primer yang diperlukan antara lain adalah urutan aktivitas dalam pengerjaan proyek pembangunan puskesmas padasuka, estimasi waktu pengerjaan proyek pembangunan puskesmas padasuka, jumlah tenaga kerja untuk proyek pembangunan puskesmas padasuka, dan biaya yang dibutuhkan dalam mengerjakan proyek pembangunan puskesmas padasuka.

2. Data Sekunder

Data sekunder diperoleh dari referensi dan infromasi yang didokumentasikan oleh perusahaan. Data sekunder yang dibutuhkan antara lain dokumen – dokumen, catatan – catatan, literature, studi pustaka, seperti penelitian sebelumnya yang berkaitan dengan penelitian ini.

Sumber data yang digunakan dalam menunjang pneleitian ini adalah Data Primer dan Sekunder yang meliputi:

- 1. Data rincian setiap kegiatan proyek
- 2. Data tenaga kerja yang dibutuhkan dalam pengerjaan proyek
- 3. Data biaya yang dibutuhkan dalam mengerjakan proyek

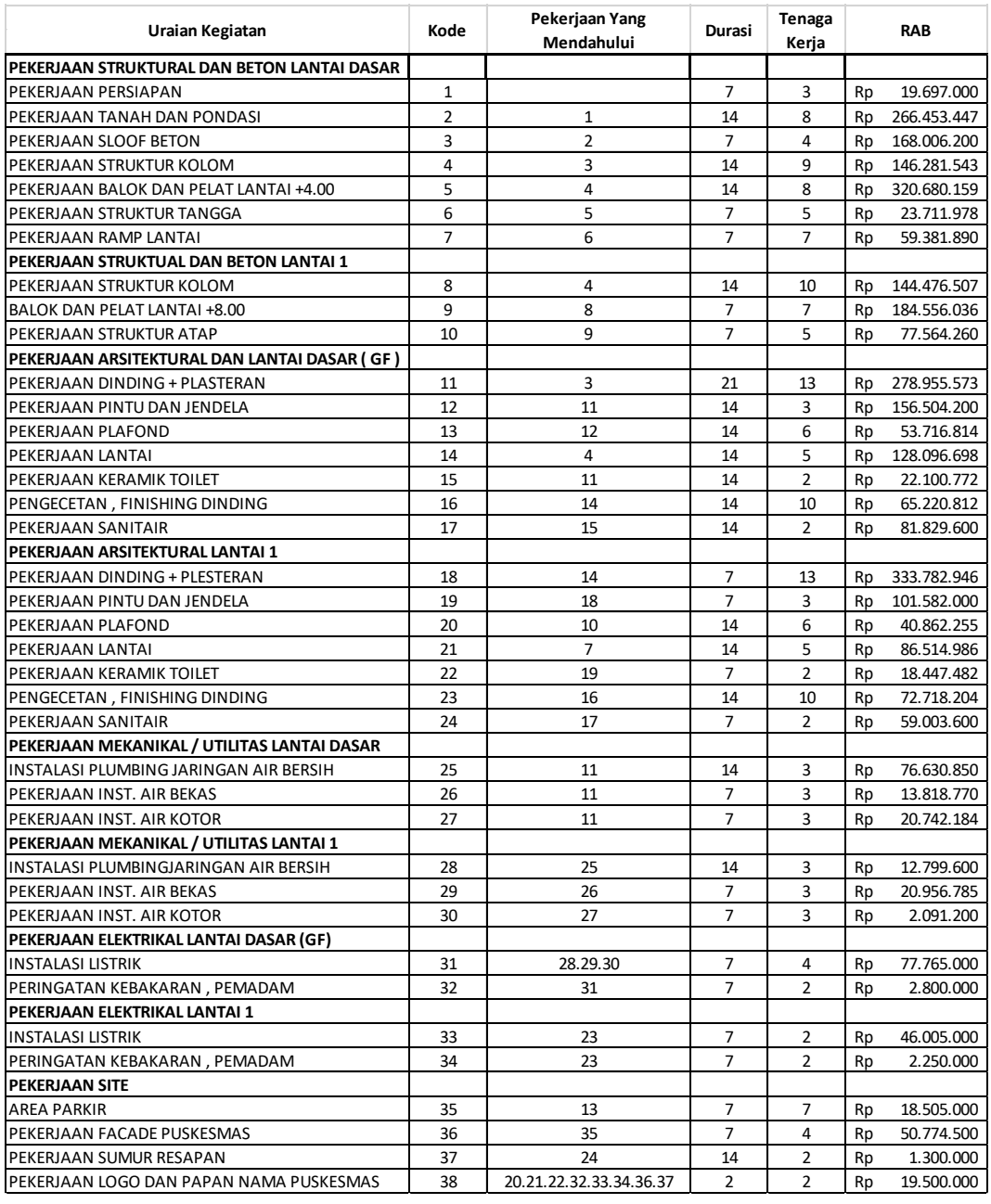

#### **Gambar 3-1 Data yang dibutuhkan**

Sumber : Data CV.X

### **3.5 Teknik Pengumpulan Data**

### **3.5.1 Penelitian Lapangan**

Metode penelitian lapangan dilakukan dengan mengumpulkan beberapa data dengan cara berikut :

1. Wawancara

Tahap wawancara akan dilaksanakan dengan menanyakan langsung kepada karyawan yang memegang proyek pembangunan puskesmas padasuka di CV. X untuk mendapatkan beberapa informasi yang dibutuhkan.

2. Observasi

Tahap observasi akan dilaksanakan dengan cara pengamatan langsung terhadap objek yang diteliti. Objek yang diteliti adalah proyek pembangunan puskesmas padasuka

## **3.5.2 Studi Literatur**

Penelitian memerlukan landasan teori untuk digunakan sebagai acuan penleitian. Contoh studi literature adalah jurnal dan penelitian – penelitian sebelumnya yang berkaitan dengan permasalahan yang ada.

#### **3.6 Teknik Pengolahan Data**

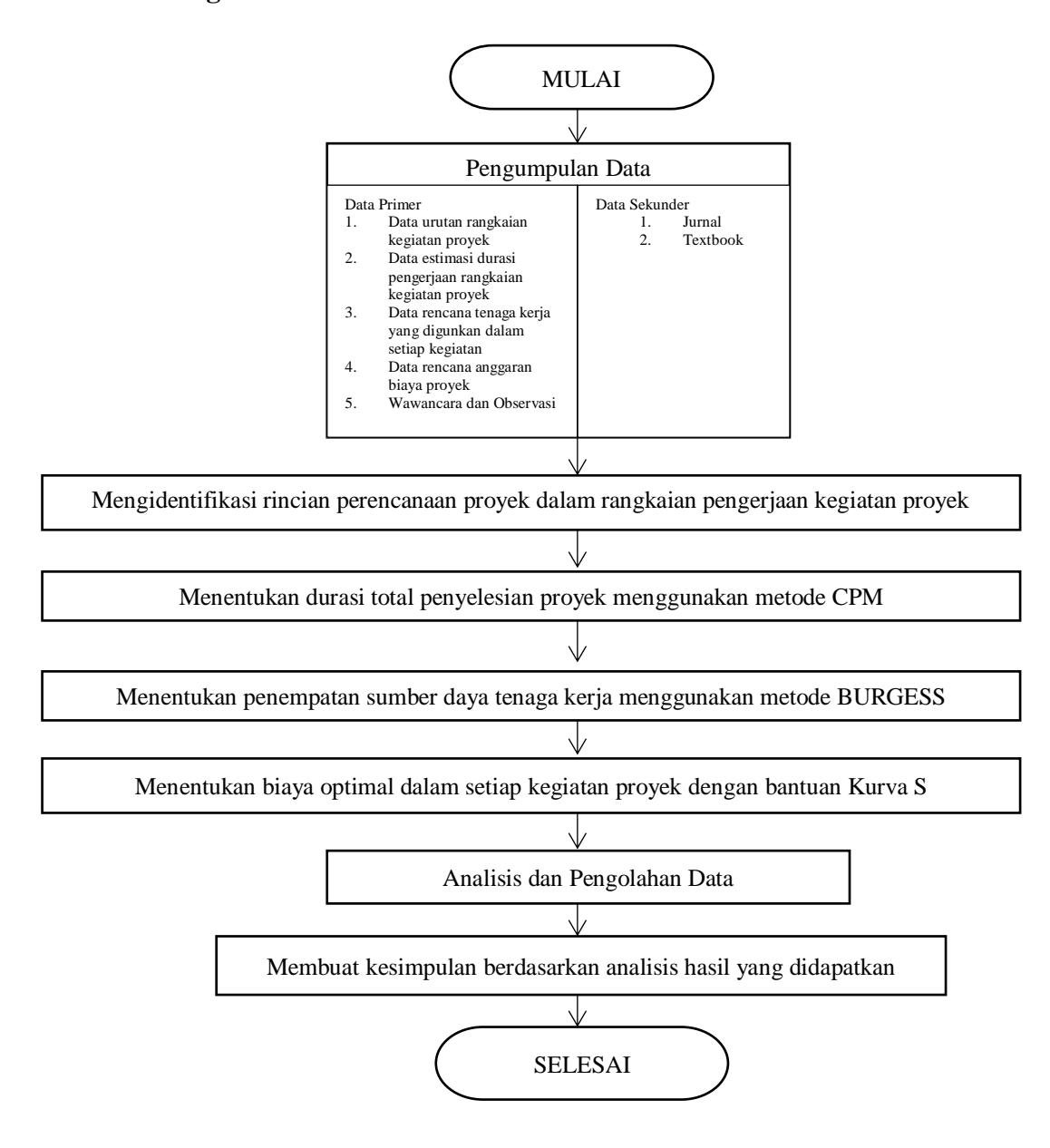

#### **Gambar 3-2 Flowchart tahapan penyelesaian masalah**

Sumber : Data Olahan

Berikut adalah langkah – langkah dalam pengolahan data :

1. Identifikasi rincian kegiatan dan sumber daya

Hal ini merupakan langkah awal untuk melihat kegiatan apa saja yang ada dalam rangkaian kegiatan proyek, melihat jadwal yang sudah ada dan bagaimana urutan pengerjaannya. Serta melihat pengalokasian

sumber daya tenaga kerja dalam setiap aktivitasnya dan anggaran biaya yang digunakan dalam setiap kegiatan.

- 2. Mencari durasi waktu penyelesaian proyek menggunakan metode CPM Dalam pnelitian ini, penulis menggunakan metode CPM untuk mencari durasi waktu penyelesaian proyek yang paling efektif
	- a. Menentukan rincian kegiatan dalam proyek pembangunan puskesmas padasuka

Menentukan rincian urutan jadwal pengerjaan, keterkaitan antar kegiatan, menentukan besar konstrain dari setiap kegiatan untuk bisa membuat diagram jaringan

b. Membuat diagram jaringan kerja

Diagram jaringan kerja digunakan untuk menentukan perencanaan proyek dengan lebih jelas. Pembuatan CPM dilakukan menggunakan Microsoft Project.

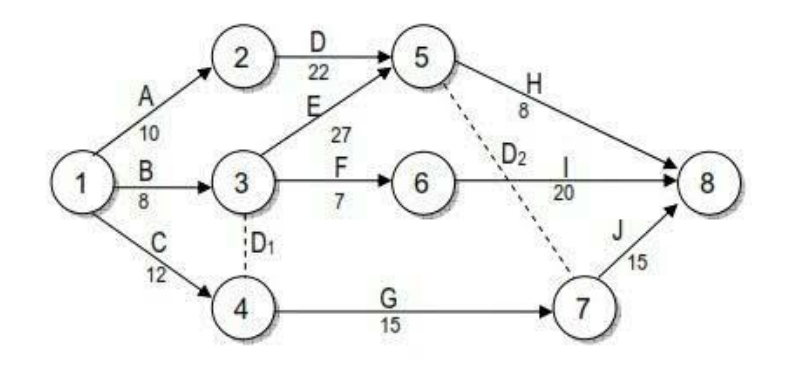

**Gambar 3-3 Diagram Kerja CPM**

c. Menghitung durasi dengan perhitungan maju dan perhitungan mundur

Durasi dari setiap kegiatan digunakan sebagai angka yang digunakan dalam perhitungan maju dan mundur untuk menghitung durasi penyelesaian paling awal dan durasi penyelesaian paling akhir.

$$
Slack = LET - EET
$$

$$
EST_{i-j} = EET_i
$$

$$
EFT_{i-j} = EST_{i-j} + D_{i-j}
$$

**Syavira Rizky Evrilia, 2020** *EVALUASI PROYEK PEMBANGUNAN PUSKESMAS PADASUKA MENGGUNAKAN METODE CPM, BURGESS DAN KURVA S* **Universitas Pendidikan Indonesia | repository.upi.edu | perpustakaan.upi.edu**

$$
LFT_{i-j} = LET_j
$$
  

$$
LST_{i-j} = LFT_{i-j} - D_{i-j}
$$

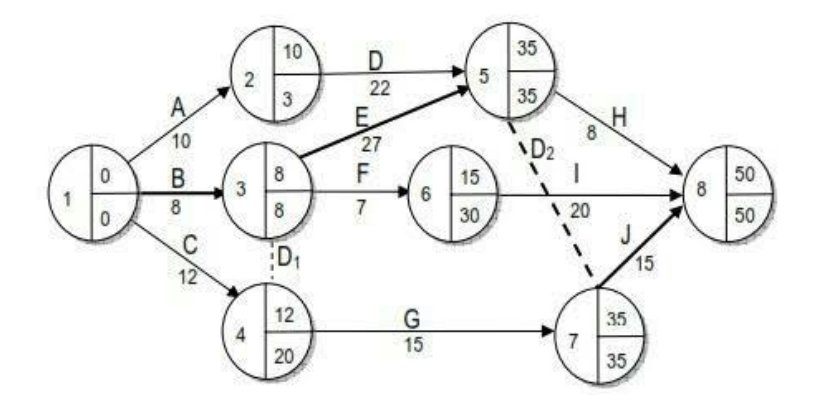

**Gambar 3-4 Contoh Perhitungan CPM**

d. Menghitung durasi waktu penyelesaian proyek pembangunan puskesmas padasuka Durasi penyelesaian kegiatan proyek yang paling efektif bisa dicari

dengan menambahkan setiap durasi dari setiap kegiatan yang ada di lintasan kritis

- 3. Mencari pengalokasian sumber daya tenaga kerja yang paling optimum menggunakan metode BURGESS
	- a. Menentukan tenaga kerja yang digunakan dalam pengerjaan proyek Setelah memiliki urutan kegiatan dan durasi pengerjaan setiap kegiatannya, maka dibutuhkan juga jumlah tenaga kerja yang digunakan dalam mengerjakan setiap kegiatan. Lalu dilakukan penempatan di time scheduling berdasarkan early start dan early finish masing – masing kegiatan.
	- b. Melakukan perhitungan dengan metode BURGESS Dilakukan perhitungan dengan metode Burgess yaitu menghitung Jumlah tenaga kerja/hari (Di) dan juga Di<sup>2</sup>

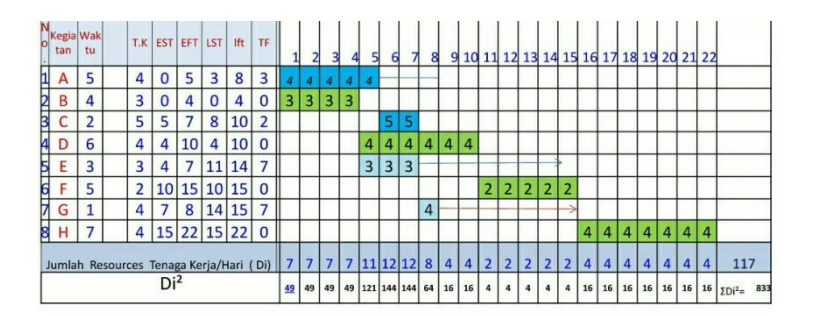

Dari hasil perhitungan Jumlah tenaga kerja /hari: 7+7+7+7+11............dst Jumlah Kwadrat Kwadrat adalah :  $7^2$  +  $7^2$  ........... = 833 Maka  $\Sigma$ Di<sup>2</sup>= 833

**Gambar 3-5 Tahap 1 perhitungan metode Burgess**

Sumber : Bahan Kuliah Manajemen Proyek (Ir. M. Banjarnahor.MSi)

c. Melakukan pemindahan penempatan tenaga kerja

Untuk mencari  $Di^2$  yang paling optimum maka dibutuhkan pemindahan tenaga kerja, dengan cara menggeser penempatan tenaga kerja ke tempat latest start dan latest finish masing – masing kegiatan. Lalu dilakukan penghitungan ulang untuk Di dan Di<sup>2</sup>

d. Melakukan pengulangan untuk tahap c

Dalam menemukan nilai Di<sup>2</sup> yang paling optimal maka perlu dilakukan pengulangan untuk tahap c yang diterapkan ke semua kegiatan, sehingga dapat ditemukan nilai Di<sup>2</sup>yang paling kecil

Perhitungan Dengan Metode Burgess (II)

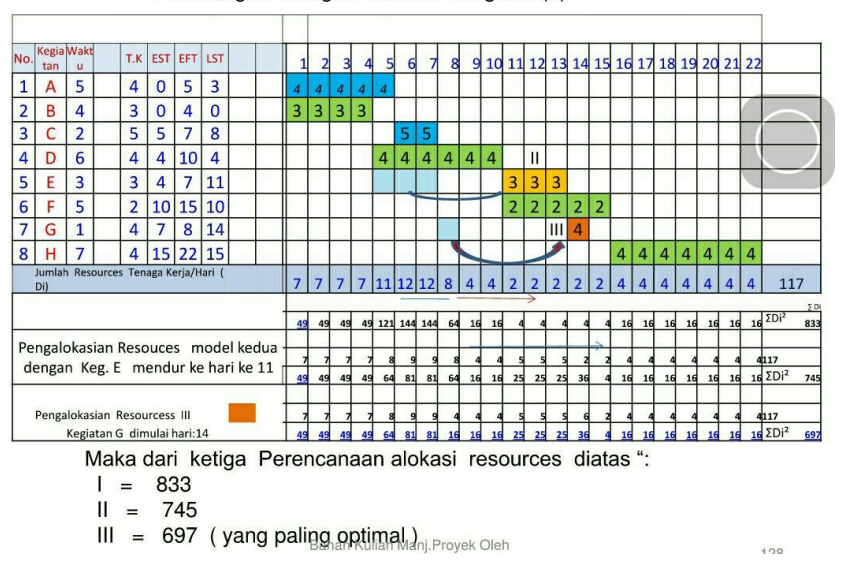

**Gambar 3-6 Tahap 2 Perhitungan metode Burgess**

Sumber : Bahan Kuliah Manajemen Proyek (Ir. M. Banjarnahor.MSi)

e. Pengalokasian Resources dengan Metode Burgess

Dari hasil perhitungan diatas maka sudah didapatkan hasil perencanaan alokasi resources yang paling optimal, sehingga dilanjutkan dengan melakukan pengalokasian

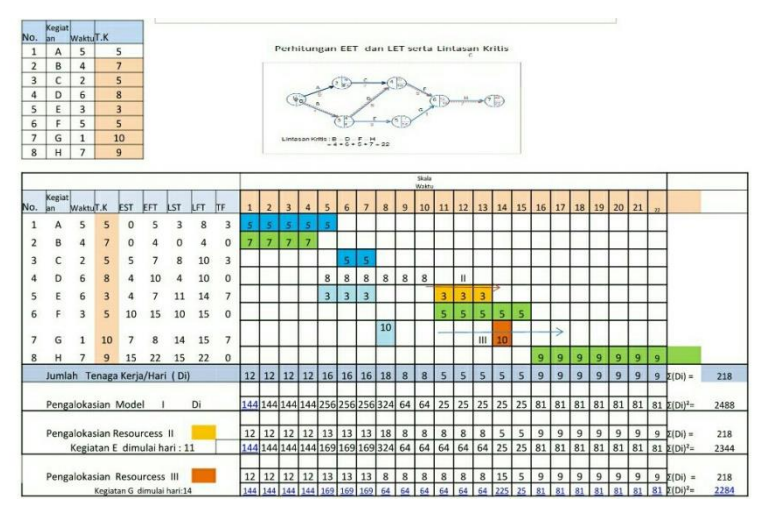

**Gambar 3-7 Tahap 3 perhitungan metode burgess**

Sumber : Bahan Kuliah Manajemen Proyek (Ir. M. Banjarnahor.MSi)

**Syavira Rizky Evrilia, 2020** *EVALUASI PROYEK PEMBANGUNAN PUSKESMAS PADASUKA MENGGUNAKAN METODE CPM, BURGESS DAN KURVA S* **Universitas Pendidikan Indonesia | repository.upi.edu | perpustakaan.upi.edu** 4. Melakukan perhitungan dalam menyusun kurva biaya proyek

a. Menentukan biaya kegiatan/satuan waktu

 $cit = Biaya Kegiatan i \div Waktu Kegiatan i$ 

b. Menentukan Biaya Proyek/ Satuan waktu

 $Cit = \in cit$ 

Dimana : i adalah kegiatan,

t adalah waktu

c. Menentukan bobot biaya/ kegiatan (%)

 $Bobot(Wi) = Total Cost Provek \div Cost Key$ 

d. Menentukan biaya Comulatif Proyek setiap waktu

$$
\mathcal{C}\mathcal{C}_t = \mathcal{C}_t + \mathcal{C}_{t-1}
$$

Dimana :

CCt = Comulatif biaya Proyek pada hari t

 $Ct = Biaya$  proyek pada hari t

 $Ct-1 = Biaya$  proyek pada hari sebelumnya (t-1)

 $T = w$ aktu

- e. Menentukan Bobot(%) biaya proyek/satuan waktu  $\%C_t = C_{(t)}/TC$
- f. Menentukan bobot (%) Comulatif BIaya Proyek

$$
\%CC_t = CC_{(t)}/TC
$$

- 5. Menganalisis hasil data yang didapat dari hasil penelitian
- 6. Membuat kesimpulan berdasarkan hasil data yang didapatkan